ЗАТВЕРДЖЕНО Методичною радою університету від 31.08.2023 (протокол №1)

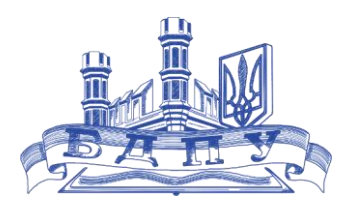

## **Силабус**

навчальної дисципліни Сучасні інформаційні технології 2023-2024 навчальний рік

# Освітня програма «ПРОФЕСІЙНА ОСВІТА. ЕНЕРГЕТИКА, ЕНЕРГОЕФЕКТИВНІСТЬ ТА ЕНЕРГОЗБЕРЕЖЕННЯ»

Рівень вищої освіти перший (бакалаврський)

галузь знань 01 Освіта/ Педагогіка

спеціальність 015 Професійна освіта (за спеціалізаціями)

спеціалізація 015.33 Енергетика, електротехніка та електромеханіка кваліфікація: бакалавр з професійної освіти (енергетика, електротехніка та електромеханіка)

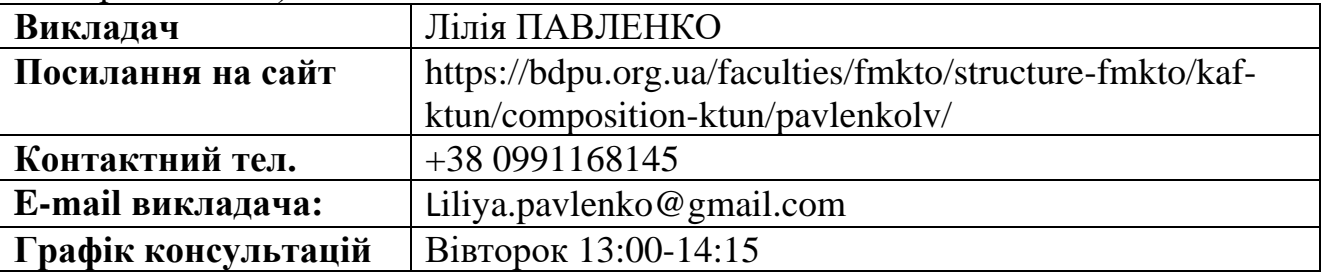

## **Обсяг курсу на поточний навчальний рік:**

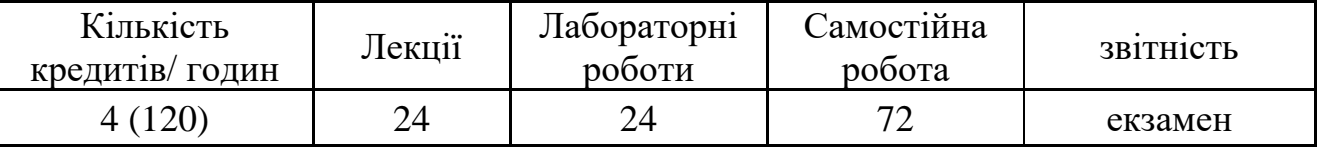

**Семестр:** 2

**Мова навчання:** українська

**Ключові слова:** сучасні інформаційні технології, MS Word, MS Excel, мультимедійні презентації, інтернет.

**Мета та предмет курсу:** формування загальних та фахових компетентностей, необхідних для раціонального використання засобів сучасних інформаційних та комп'ютерних технологій в процесі розв'язання різного роду практичних задач в галузі професійної освіти та електроенергетики; ознайомлення здобувачів зі складовими частинами персонального комп'ютеру, сучасними операційними системами та програмним забезпеченням ПК, яке використовується в професійній освіті та в галузі електроенергетики.

**Компетентності та програмні результати навчання:**

ЗК 02. Здатність зберігати та примножувати моральні, культурні, наукові цінності і досягнення суспільства на основі розуміння історії та закономірностей розвитку предметної області, її місця у загальній системі знань про природу і суспільство та у розвитку суспільства, техніки і технологій, використовувати різні види та форми рухової активності для активного відпочинку та ведення здорового способу життя.

ЗК 06. Навички використання інформаційних і комунікаційних технологій

СК 03. Здатність керувати навчальними / розвивальними проектами.

СК 05. Здатність використовувати сучасні інформаційні технології та спеціалізоване програмне забезпечення та інтегрувати їх в освітнє середовище.

СК 08. Здатність використовувати відповідне програмне забезпечення для вирішення професійних завдань, відповідно до спеціалізації.

ПР 09. Відшуковувати, обробляти, аналізувати та оцінювати інформацію, що стосується професійної діяльності, користуватися спеціалізованим програмним забезпеченням та сучасними засобами зберігання та обробки інформації.

ПР 22. Застосовувати програмне забезпечення для e-learning і дистанційного навчання і здійснювати їх навчально-методичний супровід.

### **Зміст курсу:**

Тема 1. Інформація та сучасні інформаційні технології.

Тема 2. Текстовий процесор Microsoft Word.

Тема 3. Обробка даних засобами електронних таблиць Microsoft Excel.

Тема 4. Призначення й основні функції. Обробка даних засобами електронних таблиць Microsoft Excel у галузі професійної освіти та електроенергетиці.

Тема 5. Типи діаграм. Вибір даних. Побудова і оформлення діаграм у галузі професійної освіти та електроенергетиці.

Тема 6. Поняття про комп'ютерні мультимедійні презентації. Презентації в галузі професійної освіти та електроенергетиці

Тема 7. Робота з таблицями, діаграмами, ілюстраціями, з ефектами анімації, відео та звуком.

Тема 8. Основні поняття World Wide Web. Пошук інформації у World Wide Web. Провідні українські освітні портали та портали з електроенергетики.

Тема 9. Поняття та види комп'ютерних вірусів.

Тема 10. Основні поняття про веб-сайт, етапи розробки веб-сайту в професійній освіті та електроенергетиці.

**Методи навчання:** словесні (пояснення, розповідь, ілюстрування), репродуктивні (письмові, графічні, творчі, діагностичні вправи), практичні роботи, демонстрування, самостійне спостереження, рішення задач (технічні, технологічні, конструкторські) проблемного викладання (проблемна дискусія, проблемно-пошуковий), виконання проєктів.

**Методи контролю і самоконтролю у навчанні:** індивідуальне опитування, фронтальне опитування, комбіноване опитування, письмовий і тестовий контроль, самоконтроль і самооцінка

**Політика курсу (особливості проведення навчальних занять):** обов'язкове дотримання академічної доброчесності студентами («Положення про академічну доброчесність у Бердянському державному педагогічному університеті» (http://bdpu.org/wp-content/uploads/2020/03/akademdobrochesnist sayt.pdf)), а саме: самостійне виконання всіх видів робіт, завдань, форм контролю, передбачених робочою програмою даної навчальної дисципліни; посилання на джерела інформації у разі використання ідей, розробок, тверджень, відомостей; надання достовірної інформації про результати власної навчальної (наукової, творчої) діяльності, використані методики досліджень і джерела інформації.

Курс передбачає індивідуальну та групову роботу. Усі завдання мають бути виконані у встановлений термін. Роботи, які здаються із порушенням термінів без поважних причин, оцінюються на нижчу оцінку. Якщо здобувач вищої освіти відсутній з поважної причини, він/вона презентує виконані завдання під час консультації викладача. Перескладання модулів відбувається із дозволу деканату за наявності поважних причин (наприклад, лікарняний). Під час роботи над індивідуальними завданнями та проектами не допустимо порушення академічної доброчесності. Презентації та виступи мають бути авторськими та оригінальними. Списування під час контрольних робіт та екзаменів заборонені (в т.ч. із використанням мобільних девайсів). Мобільні пристрої дозволяється використовувати лише під час он-лайн тестування. Відвідування занять є обов'язковим компонентом оцінювання, за яке нараховуються бали. За об'єктивних причин (наприклад, хвороба, міжнародне стажування) навчання може відбуватись в он-лайн формі за погодженням із керівником курсу.

**Технічне й програмне забезпечення/обладнання, наочність:** сервісні програмні засоби загального призначення (персональний комп'ютер, загальновживані комп'ютерні програми й операційні системи, програмні засоби для контролю і вимірювання знань, умінь і навичок студентів); електронні бази даних (електронні енциклопедії, підручники, посібники, довідники та словники; бібліотеки електронної наочності), графопроєктор.

**Система оцінювання та вимоги:** внутрішня університетська 100-бальна шкала. Після вивчення навчальної дисципліни їх результати переводяться у національну 4-бальну шкалу та окремо конвертуються в шкалу ECTS шляхом ранжування навчальних досягнень.

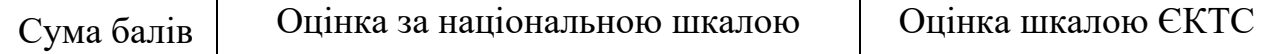

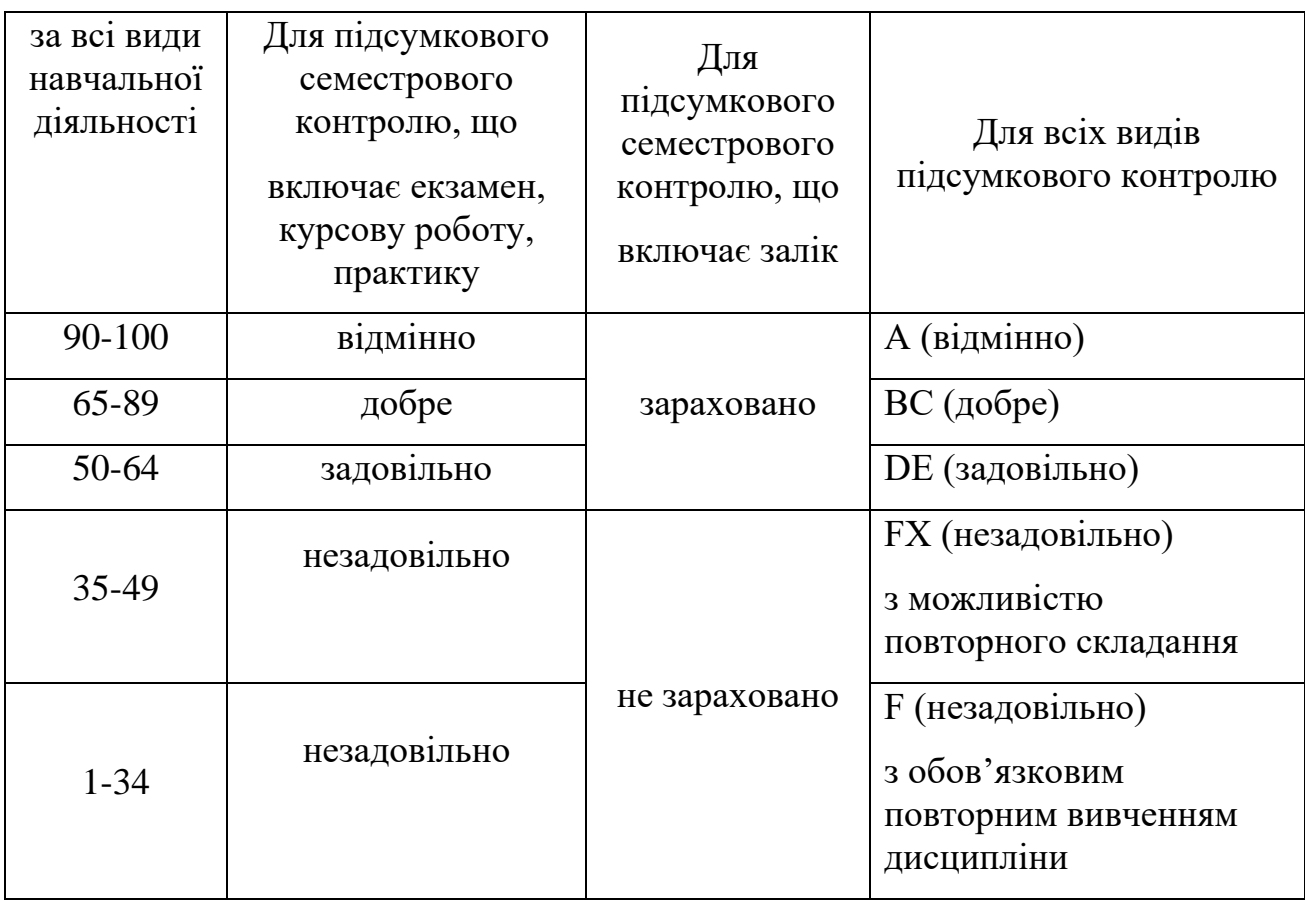

## **Узагальнені критерії оцінювання:**

- «відмінно/А», 90–100 балів здобувач вищої освіти виявляє особливі творчі здібності, уміє самостійно здобувати знання, без допомоги викладача знаходить та опрацьовує необхідну інформацію, уміє використовувати набуті компетентності для прийняття рішень у нестандартних ситуаціях, переконливо аргументує відповіді, самостійно розкриває власні обдарування й нахили;
- «добре/В», 78–89 балів здобувач вищої освіти вільно володіє вивченим обсягом матеріалу, застосовує його на практиці, вільно розв'язує вправи й задачі в стандартних ситуаціях, самостійно виправляє допущені помилки, кількість яких незначна;
- «добре/С», 65–77 балів здобувач вищої освіти вміє зіставляти, узагальнювати, систематизувати інформацію під керівництвом викладача, у цілому самостійно застосовувати її на практиці, контролювати власну діяльність, виправляти помилки, серед яких є суттєві, добирати аргументи для підтвердження думок;
- «задовільно/D», 58–64 бали здобувач вищої освіти відтворює значну частину теоретичного матеріалу, виявляє знання й розуміння основних

положень; із допомогою викладача може аналізувати навчальний матеріал, виправляти помилки, серед яких є значна кількість суттєвих;

- «задовільно/Е», 50–57 бали здобувач вищої освіти володіє навчальним матеріалом на рівні, вищому за початковий, значну частину його відтворює на репродуктивному рівні (обсяг набутих компетентностей здобувача відповідає мінімальним критеріям);
- «незадовільно/FХ», 35–49 балів здобувач вищої освіти володіє матеріалом на рівні окремих фрагментів, що становлять незначну частину навчального матеріалу (до 20 %);
- «незадовільно/F», 1–34 бали здобувач вищої освіти володіє матеріалом на рівні елементарного розпізнання й відтворення окремих фактів, елементів, об'єктів.

### **Розподіл балів, які отримують студенти**

Об'єктами поточного контролю є:

- 1. Оцінки за виконання лабораторних робіт;
- 2. Оцінки за виконання самостійної та індивідуальної роботи;

Підсумковий контроль - залік.

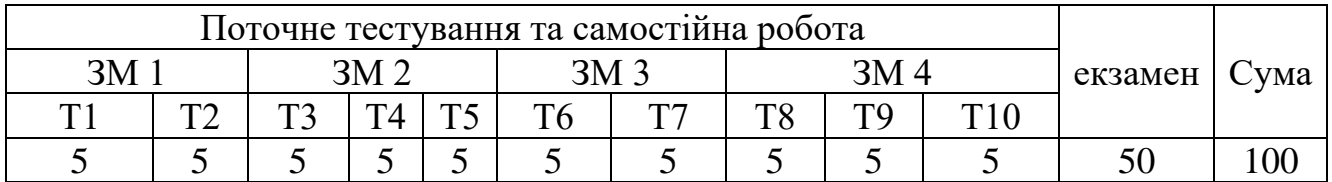

#### **Розподіл набраних студентом балів під час поточного контролю**

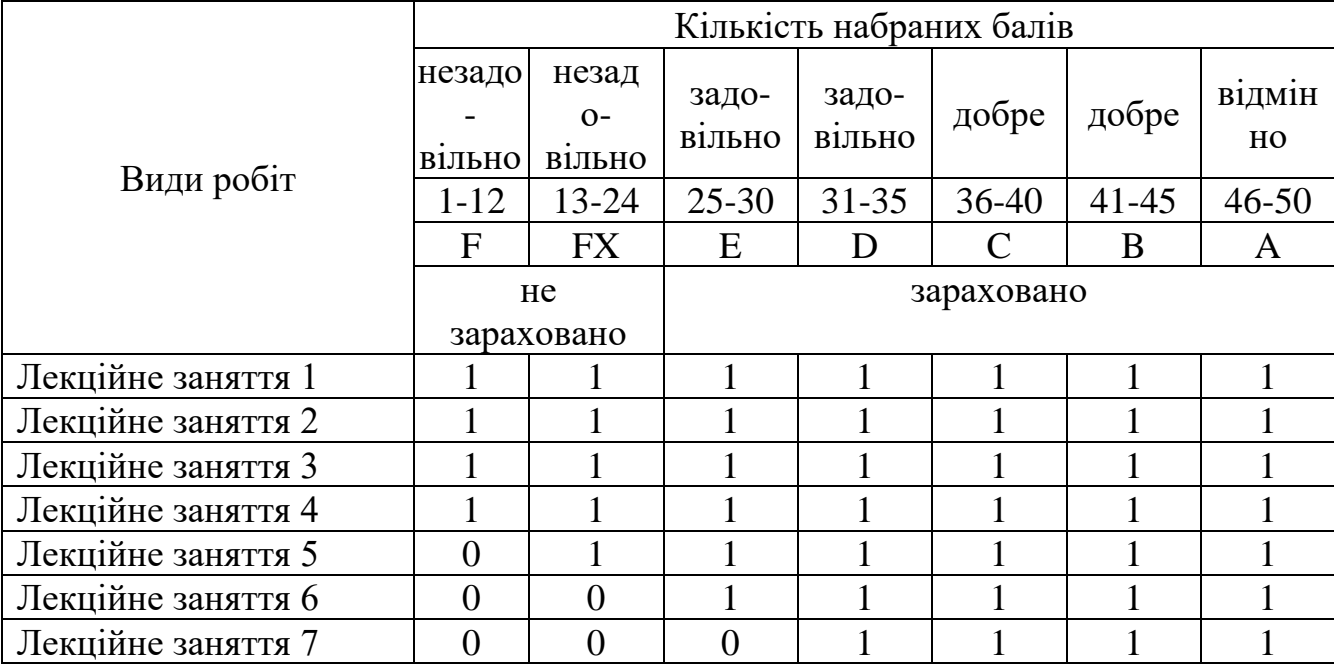

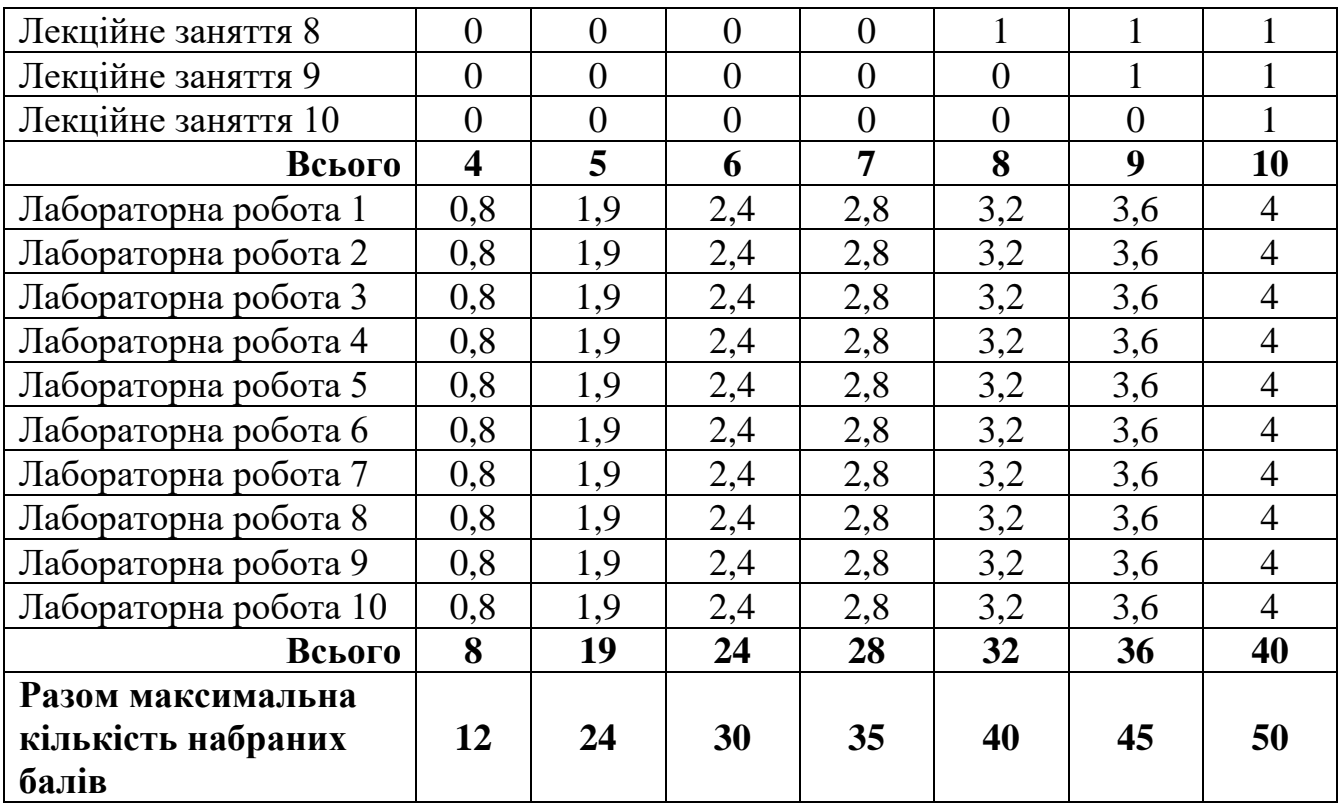

Підсумкова оцінка є сумою балів, набраних за весь курс навчання під час поточного контролю та підсумкового семестрового контролю (залік) (50+50=100) та вираховується за національною шкалою та шкалою ЄКТС.

## **Список рекомендованих джерел**

Основні

- 1. Антоненко О. В., Бардус І. О. Архітектура комп'ютера та конфігурування комп'ютерних систем (на основі фундаменталізованого підходу): навч. посіб. Харків: ТОВ «ПромАрт», 2018. 269 с.
- 2. Морзе Н. В. Основи інформаційно-комунікаційних технологій: навч. посіб. для ст-тів ВНЗ. Київ: Видав. група BHЗ, 2007. 352 с.
- 3. Павленко Л. В., Павленко М. П., Хоменко С. В., Чуприна Г. П. Сучасні інформаційні технології: навч. посіб. Бердянськ: БДПУ, 2017. 401 с.
- 4. Швачич Г.Г., Толстой В.В., Петречук Л.М., Іващенко Ю.С., Гуляєва О.А., Соболенко О.В. Сучасні інформаційно-комунікаційні технології: навчальний посібник. Дніпро: НМетАУ, 2017. 230 с.
- 5. Балик Н.Р., Шмигер Г.П. Технології Веб 2.0 в освіті. Навчальнометодичний посібник. Тернопіль: Навчальна книга Богдан. 2011. 128 с.

Додаткові

- 6. Інформаційні системи та технології : навчальний посібник / С. Г. Шило, Г. В. Щербак, К.В. Огурцова. Харків: Вид. ХНЕУ, 2013. 220 с.
- 7. Бондаренко М. Ф., Качко О. Г. Операційні системи: навчю. посіб. Харків: Компанія СМІТ, 2008. 432 с.
- 8. Іванов В. Г., Карасюк В. В., Гвозденко М. В. Основи інформатики та обчислювальної техніки: підручник / за заг. ред. Іванова В. Г. Харків: Право, 2012. 312 с.
- 9. Козеренко С. І., Касперський А. В., Богданов І. Т. Електронні основи автоматики та обчиславальної техніки: навч. посіб. Харків: НПУ ім. М. П. Драгоманова, 2008. 124 с.
- 10.Ярмуш О. В., Редько М. М. Інформатика і комп'ютерна техніка: навч. посіб. для студ. екон. спец.ВНЗ 1-2 рівнів акр. Київ: Вища освіта, 2006. 359 с.
- 11.Буйницька О.П. Інформаційні технології та технічні засоби навчання. навч. посіб. Київ: Центр учбової літератури, 2012. 240 с.

## **Інтернет-ресурси**

- 1. [www.bdpu.org/library](http://www.bdpu.org/library)
- 2. [http://www.nbuv.gov.ua](http://www.nbuv.gov.ua/)
- 3. [https://scholar.google.com](https://scholar.google.com/)
- 4. [https://support.office.com/uk-ua/article/Короткі-посібники-користувача-office-](https://support.office.com/uk-ua/article/%D0%9A%D0%BE%D1%80%D0%BE%D1%82%D0%BA%D1%96-%D0%BF%D0%BE%D1%81%D1%96%D0%B1%D0%BD%D0%B8%D0%BA%D0%B8-%D0%BA%D0%BE%D1%80%D0%B8%D1%81%D1%82%D1%83%D0%B2%D0%B0%D1%87%D0%B0-office-25f909da-3e76-443d-94f4-6cdf7dedc51e)[25f909da-3e76-443d-94f4-6cdf7dedc51e](https://support.office.com/uk-ua/article/%D0%9A%D0%BE%D1%80%D0%BE%D1%82%D0%BA%D1%96-%D0%BF%D0%BE%D1%81%D1%96%D0%B1%D0%BD%D0%B8%D0%BA%D0%B8-%D0%BA%D0%BE%D1%80%D0%B8%D1%81%D1%82%D1%83%D0%B2%D0%B0%D1%87%D0%B0-office-25f909da-3e76-443d-94f4-6cdf7dedc51e)
- 5. <https://sites.google.com/site/osvitnires/osvita/ikt>
- 6. [http://iitlt.gov.ua](http://www.google.com/url?q=http%3A%2F%2Fiitlt.gov.ua&sa=D&sntz=1&usg=AOvVaw1MXl3OMYsScOfKrVmKTbR6)
- 7. [http://ite.ksu.ks.ua](http://www.google.com/url?q=http%3A%2F%2Fite.ksu.ks.ua&sa=D&sntz=1&usg=AOvVaw26TxffRMz7WCrhDyaF4k33)
- 8. [http://journal.iitta.gov.ua](http://www.google.com/url?q=http%3A%2F%2Fjournal.iitta.gov.ua%2F&sa=D&sntz=1&usg=AOvVaw1Ke2dglCrRwn7l1ive6dHE)
- 9. [https://sites.google.com/site/itobuceniedlapedagogov/home](http://www.google.com/url?q=http%3A%2F%2Fsites.google.com%2Fsite%2Fitobuceniedlapedagogov%2Fhome&sa=D&sntz=1&usg=AOvVaw2tIjyFuuYLSt6exbDM_cZH)
- 10. [http://www.ciit.zp.ua](http://www.google.com/url?q=http%3A%2F%2Fwww.ciit.zp.ua%2F&sa=D&sntz=1&usg=AOvVaw2WYJV09Qi0jTaXyBWKO0Hv)
- 11. [http://ru.iite.unesco.org](http://www.google.com/url?q=http%3A%2F%2Fru.iite.unesco.org%2F&sa=D&sntz=1&usg=AOvVaw23pf5UE0RIKXjQWwbVS3de)
- 12. [http://ua.partnersinlearningnetwork.com](http://www.google.com/url?q=http%3A%2F%2Fua.partnersinlearningnetwork.com%2F&sa=D&sntz=1&usg=AOvVaw37dHcOyCLwgR0N6kgrcwfB)
- 13. [http://www.microsoft.com/about/corporatecitizenship/citizenship/giving/programs](http://www.google.com/url?q=http%3A%2F%2Fwww.microsoft.com%2Fabout%2Fcorporatecitizenship%2Fcitizenship%2Fgiving%2Fprograms%2Fup%2Fdigitalliteracy%2Fukr%2Fdefault.mspx&sa=D&sntz=1&usg=AOvVaw0YiXKtEa24hs7e4_wi84rK) [/up/digitalliteracy/ukr/default.mspx](http://www.google.com/url?q=http%3A%2F%2Fwww.microsoft.com%2Fabout%2Fcorporatecitizenship%2Fcitizenship%2Fgiving%2Fprograms%2Fup%2Fdigitalliteracy%2Fukr%2Fdefault.mspx&sa=D&sntz=1&usg=AOvVaw0YiXKtEa24hs7e4_wi84rK)
- 14. [http://edugalaxy.intel.ru](http://www.google.com/url?q=http%3A%2F%2Fedugalaxy.intel.ru&sa=D&sntz=1&usg=AOvVaw39hHolqC7FVsT4YrX8WS7q)
- 15. [http://sites.google.com/site/navcalnijsajt7](https://sites.google.com/site/osvitnires/osvita/ikt#BAD_URL)
- 16. [http://master-test.net/uk](http://www.google.com/url?q=http%3A%2F%2Fmaster-test.net%2Fuk&sa=D&sntz=1&usg=AOvVaw0CTIquqXnCXbRc1-Gk9Ftn)
- 17. [http://blognauroke.blogspot.com](http://www.google.com/url?q=http%3A%2F%2Fblognauroke.blogspot.com&sa=D&sntz=1&usg=AOvVaw1056_2fqx-hVJOAywdDm3h)
- 18. [http://interneshka.net](http://www.google.com/url?q=http%3A%2F%2Finterneshka.net%2F&sa=D&sntz=1&usg=AOvVaw3nZh3WMthX_OeTINmbn0SW)
- 19. [http://school-collection.edu.ru](http://www.google.com/url?q=http%3A%2F%2Fschool-collection.edu.ru&sa=D&sntz=1&usg=AOvVaw1aCa2nHVvmaBtYWXuaMFth)
- 20. [http://www.informatika.kspu.ru/mproj/umk\\_modeling](http://www.google.com/url?q=http%3A%2F%2Fwww.informatika.kspu.ru%2Fmproj%2Fumk_modeling&sa=D&sntz=1&usg=AOvVaw3RpB4U3L9LkABoqVVAtKSC)
- 21. [http://onlandia.org.ua](http://www.google.com/url?q=http%3A%2F%2Fonlandia.org.ua%2F&sa=D&sntz=1&usg=AOvVaw2_BrGwTzu5aDfy3opQ2F0r)
- 22. [http://digital-edu.ru](http://www.google.com/url?q=http%3A%2F%2Fdigital-edu.ru&sa=D&sntz=1&usg=AOvVaw0qQmRtrrA5QLazPVoT3k2R)
- 23. [http://samarina-it.blogspot.com](http://www.google.com/url?q=http%3A%2F%2Fsamarina-it.blogspot.com&sa=D&sntz=1&usg=AOvVaw2OlFWmp_MvOXTQkIpSHkc3)
- 24. [http://ciit.zp.ua](http://www.google.com/url?q=http%3A%2F%2Fciit.zp.ua&sa=D&sntz=1&usg=AOvVaw1BrG2Rwg1dlBvrCNxSGc-T)
- 25. [http://office.microsoft.com/uk-ua](http://www.google.com/url?q=http%3A%2F%2Foffice.microsoft.com%2Fuk-ua&sa=D&sntz=1&usg=AOvVaw1LhkSPUuLVIK1vKAckc5PF)
- 26. [http://www.chaynikam.net](http://www.google.com/url?q=http%3A%2F%2Fwww.chaynikam.net&sa=D&sntz=1&usg=AOvVaw3Gb_iaOeZttnqXiqANVrl3)
- 27. [http://digital-edu.info](http://www.google.com/url?q=http%3A%2F%2Fdigital-edu.info&sa=D&sntz=1&usg=AOvVaw1mqnFNTSEKBm_5JZJwQhEa)
- 28. [http://library.csustan.edu/wjacobs/Class\\_pages/Infocomp.htm](http://www.google.com/url?q=http%3A%2F%2Flibrary.csustan.edu%2Fwjacobs%2FClass_pages%2FInfocomp.htm&sa=D&sntz=1&usg=AOvVaw2Ccv9-rk2Sxknx7c2wPWuR)
- 29. [http://windows.microsoft.com/uk-UA/skydrive/home](http://www.google.com/url?q=http%3A%2F%2Fwindows.microsoft.com%2Fuk-UA%2Fskydrive%2Fhome&sa=D&sntz=1&usg=AOvVaw3pDAFqhXb7EYAcZm4pB8_i)
- 30. [http://dpk-ikt.ucoz.ru](http://www.google.com/url?q=http%3A%2F%2Fdpk-ikt.ucoz.ru%2F&sa=D&sntz=1&usg=AOvVaw3OhDQ3uv73sIeYyYH3sysS)
- 31. [http://educloudpress.azurewebsites.net](http://www.google.com/url?q=http%3A%2F%2Feducloudpress.azurewebsites.net&sa=D&sntz=1&usg=AOvVaw1j2eMa3QMOI82sg823XTHf)